# **FlowPM**

**FlowPM Developers**

**Aug 31, 2021**

# **API DOCUMENTATION**

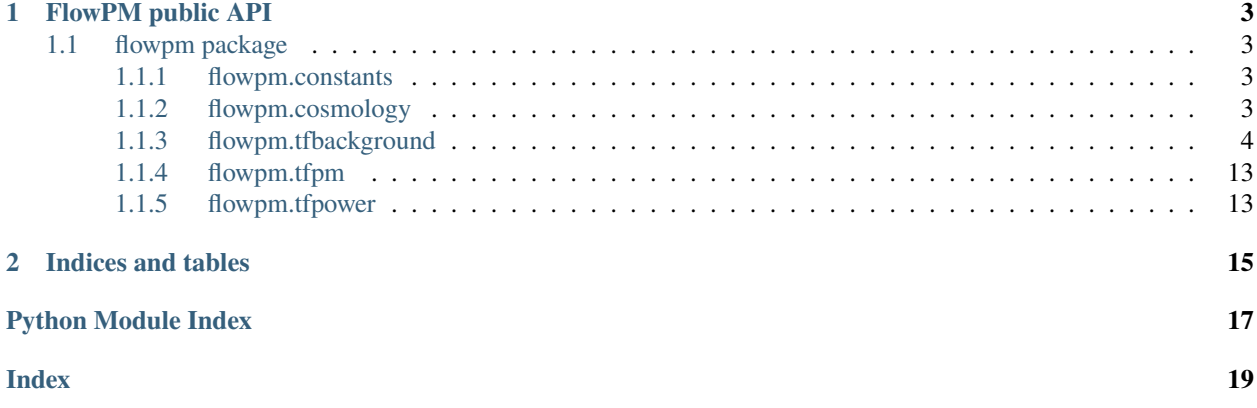

### **CHAPTER**

### **ONE**

### **FLOWPM PUBLIC API**

# <span id="page-6-5"></span><span id="page-6-1"></span><span id="page-6-0"></span>**1.1 flowpm package**

### <span id="page-6-2"></span>**1.1.1 flowpm.constants**

Created on Jun 12, 2013 @author: Francois Lanusse [<francois.lanusse@cea.fr>](mailto:francois.lanusse@cea.fr)

C\_1: Instrinsic alignment normalisation constant  $[(h^2 M_s \sin Mpc^{-2}]^3)^{(-1)}]$ , see Kirk et al 2010. NB: Bridle & King report different units, but is a typo. c : Speed of light in [km/s] eta\_nu: ratio of energy density in neutrinos to energy in photons h0: Hubble constant in  $\frac{\text{km/s}}{\text{h}^2}$ Mpc)] rh : Hubble radius in  $[h^{\wedge}(-1)$  Mpc] rho\_crit: Critical density of Universe in units of  $[h^{\wedge}2]$ M sun Mpc $\{ -3 \}$ ]. tcmb : Temperature of the CMB today in [K]

### <span id="page-6-3"></span>**1.1.2 flowpm.cosmology**

<span id="page-6-4"></span>class flowpm.cosmology.Cosmology(*Omega\_c*, *Omega\_b*, *h*, *n\_s*, *sigma8*, *Omega\_k*, *w0*, *wa*) Bases: object

Cosmology object, stores primary and derived cosmological parameters.

#### **Parameters**

- Omega\_c *float* representing the cold dark matter density fraction.
- Omega\_b *float* representing the baryonic matter density fraction.
- h *float* representing Hubble constant divided by 100 km/s/Mpc; unitless.
- n\_s *float* representing the primordial scalar perturbation spectral index.
- sigma8 *float* representing the variance of matter density perturbations at an 8 Mpc/h scale.
- Omega\_k *float* representing the curvature density fraction.
- w0 *float* representing the first order term of dark energy equation.
- wa *float* representing the second order term of dark energy equation of state.
- property Omega

#### property Omega\_b

Baryonic matter density fraction.

#### property Omega\_c

Cold dark matter density fraction.

<span id="page-7-1"></span>property Omega\_de property Omega\_k property Omega\_m property h property k property n\_s property sigma8 property sqrtk to\_dict() property w0 property wa

### <span id="page-7-0"></span>**1.1.3 flowpm.tfbackground**

TensorFlow implementation of Cosmology Computations

```
flowpm.tfbackground.D1(cosmo, a)
Normalised first order growth factor.
```
#### **Parameters**

- cosmo  $(dict)$  Cosmology dictionary.
- $a(tf.TensorArray) Scale factor.$

**Returns D1** (*scalar float Tensor*) – Normalised D1.

#### **Notes**

The expression for  $D_{1norm}(a)$  is:

$$
D_{1norm}(a) = \frac{D_1(a)}{D_1(a=1)}
$$

flowpm.tfbackground.D1f(*cosmo*, *a*)

Derivative of the first order growth factor respect to scale factor a

**Parameters**

- cosmo  $(dict)$  Cosmology dictionary.
- $a(tf.TensorArray) Scale factor.$

**Returns** *Scalar float Tensor* – normalised derivative D1.

<span id="page-8-0"></span>The expression for  $D'_{1norm}(a)$  is:

$$
D'_{1norm}(a) = \frac{D'_1(a)}{D_1(a=1)}
$$

flowpm.tfbackground.D2(*cosmo*, *a*)

Normalised second order growth factor

#### **Parameters**

- cosmo  $(dict)$  Cosmology dictionary.
- $a(tf.TensorArray) Scale factor.$

**Returns** *Scalar float Tensor* – normalised D2.

### **Notes**

The expression for  $D_{2norm}(a)$  is:

$$
D_{2norm}(a) = \frac{D_2(a)}{D_2(a=1)}
$$

flowpm.tfbackground.D2f(*cosmo*, *a*)

Derivative of the second order growth factor respect to scale factor a

#### **Parameters**

• cosmo  $(dict)$  – Cosmology dictionary.

•  $a(tf.TensorArray) - Scale factor.$ 

**Returns** *Scalar float Tensor* – normalised derivative D2.

#### **Notes**

The expression for  $D'_{2norm}(a)$  is:

$$
D'_{2norm}(a) = \frac{D'_2(a)}{D_2(a=1)}
$$

#### flowpm.tfbackground.E(*cosmo*, *a*)

The scale factor dependent factor E(a) in the Hubble parameter.

### **Parameters**

- cosmo ([Cosmology](#page-6-4)) Cosmological parameters structure
- a (array\_like or tf.TensorArray) Scale factor

**Returns E^2** (*Scalar float Tensor*) – Square of the scaling of the Hubble constant as a function of scale factor

<span id="page-9-0"></span>The Hubble parameter at scale factor *a* is given by  $H^2(a) = E^2(a)H_o^2$  where  $E^2$  is obtained through Friedman's Equation (see **:cite:`2005:Percival`**) :

$$
E(a) = sqrt(\Omega_m a^{-3} + \Omega_k a^{-2} + \Omega_{de} a^{f(a)})
$$

where  $f(a)$  is the Dark Energy evolution parameter computed by  $f-de($ .

flowpm.tfbackground.Gf(*cosmo*, *a*)

FastPM growth factor function

#### **Parameters**

- cosmo  $(dict)$  Cosmology dictionary.
- $a(tf.TensorArray) Scale factor.$

**Returns Scalar float Tensor** (*FastPM growth factor function.*)

#### **Notes**

The expression for  $Gf(a)$  is:

$$
Gf(a)=D_{1norm}^{\prime}*a**3*E(a)
$$

flowpm.tfbackground.Gf2(*cosmo*, *a*)

FastPM second order growth factor function

**Parameters**

- cosmo  $(dict)$  Cosmology dictionary.
- $a(tf.TensorArray) Scale factor.$

**Returns Scalar float Tensor** (*FastPM second order growth factor function.*)

#### **Notes**

The expression for  $Gf_2(a)$  is:

$$
Gf_2(a)=D^{\prime}_{2norm}*a**3*E(a)
$$

#### flowpm.tfbackground.H(*cosmo*, *a*)

Hubble parameter [km/s/(Mpc/h)] at scale factor *a*

#### **Parameters**

- cosmo ([Cosmology](#page-6-4)) Cosmological parameters structure
- a (array\_like or tf.TensorArray) Scale factor

**Returns H** (*Scalar float Tensor*) – Hubble parameter at the requested scale factor.

#### flowpm.tfbackground.Omega\_de\_a(*cosmo*, *a*)

Dark Energy density at scale factor *a*.

#### **Parameters**

• cosmo ([Cosmology](#page-6-4)) – Cosmological parameters structure

• a (array\_like or tf.TensorArray) – Scale factor

<span id="page-10-0"></span>**Returns Omega\_de** (*Scalar float Tensor*) – Dark Energy density at the requested scale factor

#### **Notes**

The evolution of Dark Energy density  $\Omega_{de}(a)$  is given by:

$$
\Omega_{de}(a) = \frac{\Omega_{0,de} a^{f(a)}}{E^2(a)}
$$

where  $f(a)$  is the Dark Energy evolution parameter computed by  $f_d$  de() (see **:cite:`2005:Percival**` Eq. (6)).

flowpm.tfbackground.Omega\_m\_a(*cosmo*, *a*)

Matter density at scale factor *a*.

#### **Parameters**

- cosmo ([Cosmology](#page-6-4)) Cosmological parameters structure
- a (array\_like or tf.TensorArray) Scale factor
- **Returns Omega\_m** (*Scalar float Tensor*) Non-relativistic matter density at the requested scale factor

#### **Notes**

The evolution of matter density  $\Omega_m(a)$  is given by:

$$
\Omega_m(a) = \frac{\Omega_{0,m} a^{-3}}{E^2(a)}
$$

see **:cite:`2005:Percival`** Eq. (6)

#### flowpm.tfbackground.a\_of\_chi(*cosmo*, *chi*)

Computes the scale factor for corresponding (array) of radial comoving distance by reverse linear interpolation.

#### **Parameters**

- cosmo ([Cosmology](#page-6-4)) Cosmological parameters
- chi (array\_like or tf. TensorArray) radial comoving distance to query.

**Returns a** (*tf.TensorArray*) – Scale factors corresponding to requested distances

flowpm.tfbackground.angular\_diameter\_distance(*cosmo*, *a*) Angular diameter distance in [Mpc/h] for a given scale factor.

#### **Parameters**

- cosmo ([Cosmology](#page-6-4)) Cosmological parameters structure
- **a**  $(tf$ . TensorArray) Scale factor

**Returns d\_A** (*tf.TensorArray*)

<span id="page-11-0"></span>Angular diameter distance is expressed in terms of the transverse comoving distance as:

$$
d_A(a) = af_k(a)
$$

flowpm.tfbackground.dEa(*cosmo*, *a*)

Derivative of the scale factor dependent factor  $E(a)$  in the Hubble parameter with respect to the scale factor.

**Parameters**

- cosmo ([Cosmology](#page-6-4)) Cosmological parameters structure
- a (array\_like or tf.TensorArray) Scale factor

**Returns dE(a)/da** (*Scalar float Tensor*) – Derivative of the scale factor dependent factor in the Hubble parameter with respect to the scale factor.

#### **Notes**

The expression for  $\frac{dE}{da}$  is:

$$
\frac{dE(a)}{da} = \frac{-3a^{-4}\Omega_{0m} - 2a^{-3}\Omega_{0k} + f'_{de}\Omega_{0de}a^{f_{de}(a)}}{2E(a)}
$$

#### flowpm.tfbackground.dchioverda(*cosmo*, *a*)

Derivative of the radial comoving distance with respect to the scale factor.

#### **Parameters**

- cosmo ([Cosmology](#page-6-4)) Cosmological parameters structure
- a (array\_like or tf.TensorArray) Scale factor

**Returns dchi/da** (*tf.TensorArray*) – Derivative of the radial comoving distance with respect to the scale factor at the specified scale factor.

#### **Notes**

The expression for  $\frac{d\chi}{da}$  is:

$$
\frac{d\chi}{da}(a) = \frac{R_H}{a^2 E(a)}
$$

flowpm.tfbackground.dfde(*cosmo*, *a*, *epsilon=1e-05*)

Derivative of the evolution parameter for the Dark Energy density f(a) with respect to the scale factor.

#### **Parameters**

- cosmo ([Cosmology](#page-6-4)) Cosmological parameters structure
- a (array\_like or tf.TensorArray) Scale factor
- epsilon (*float value*) Small number to make sure we are not dividing by 0 and avoid a singularity
- **Returns df(a)/da** (*Scalar float Tensor*) Derivative of the evolution parameter for the Dark Energy density with respect to the scale factor.

<span id="page-12-0"></span>The expression for  $\frac{df(a)}{da}$  is:

flowpm.tfbackground.f1(*cosmo*, *a*) Linear order growth rate

#### **Parameters**

• cosmo  $(dict)$  – Cosmology dictionary.

•  $a(tf.TensorArray) - Scale factor.$ 

**Returns** *Scalar float Tensor* – Linear order growth rate.

#### **Notes**

The expression for  $f_1(a)$  is:

$$
f1(a) = \frac{D'_1(a)}{D_1(a=1)} * a
$$

flowpm.tfbackground.f2(*cosmo*, *a*)

Second order growth rate.

#### **Parameters**

• cosmo  $(dict)$  – Cosmology dictionary.

•  $a(tf.TensorArray) - Scale factor.$ 

**Returns** *Scalar float Tensor* – Linear order growth rate.

#### **Notes**

The expression for  $f_2(a)$  is:

$$
f2(a) = \frac{D_2'(a)}{D_2(a=1)} * a
$$

flowpm.tfbackground.fde(*cosmo*, *a*, *epsilon=1e-05*) Evolution parameter for the Dark Energy density.

#### **Parameters**

- cosmo ([Cosmology](#page-6-4)) Cosmological parameters structure
- a (array\_like or tf.TensorArray) Scale factor
- epsilon (float value) Small number to make sure we are not dividing by 0 and avoid a singularity

**Returns f** (*Scalar float Tensor.*) – The evolution parameter of the Dark Energy density as a function of scale factor

<span id="page-13-0"></span>For a given parametrisation of the Dark Energy equation of state, the scaling of the Dark Energy density with time can be written as:

$$
\rho_{de}(a) \propto a^{f(a)}
$$

(see **:cite:`2005:Percival`**) where  $f(a)$  is computed as  $f(a) = \frac{-3}{\ln(a)} \int_0^{\ln(a)} [1 + w(a')] d\ln(a')$ . In the case of Linder's parametrisation for the dark energy  $f(a)$  becomes:

$$
f(a) = -3(1 + w_0) + 3w \left[ \frac{a - 1}{\ln(a)} - 1 \right]
$$

flowpm.tfbackground.gf(*cosmo*, *a*)

Derivative of Gf against a

#### **Parameters**

- cosmo  $(dict)$  Cosmology dictionary.
- $a(tf.TensorArray) Scale factor.$

**Returns Scalar float Tensor** (*the derivative of Gf against a.*)

#### **Notes**

The expression for  $gf(a)$  is:

$$
gf(a) = \frac{dGF}{da} = D_1'' * a * *3 * E(a) + D_{1norm}' * a * *3 * E'(a) + 3 * a * *2 * E(a) * D_{1norm}'
$$

### flowpm.tfbackground.gf2(*cosmo*, *a*)

Derivative of Gf2 against a

#### **Parameters**

- cosmo  $(dict)$  Cosmology dictionary.
- $a(tf.TensorArray) Scale factor.$

**Returns Scalar float Tensor** (*the derivative of Gf2 against a.*)

### **Notes**

The expression for  $gf2(a)$  is:

$$
gf_2(a) = \frac{dGF_2}{da} = D_2^{''} * a * *3 * E(a) + D_{2norm}' * a * *3 * E'(a) + 3 * a * *2 * E(a) * D_{2norm}'
$$

flowpm.tfbackground.growth\_ode(*a*, *y*, *\*\*kwcosmo*)

Define the ode functions that will be used to compute the linear growth factor  $D_1(a)$  and secondorder growth factor D\_2(a) at a given scale factor.

#### **Parameters**

• a (Contain the value of y for each desired scale factors in) -Scale factor

- <span id="page-14-0"></span>•  $y (tf. TensorFlow) -$
- $\bullet$  a –
- row (with the initial value y0 in the first)  $-$
- cosmo ([Cosmology](#page-6-4)) Cosmological parameters structure

Linear growth factor  $D_1(a)$  is given by .. math::  $a^22$ frac{d^2  $D_1$ }{da^2}+ left( Omega<sub>-</sub>{Lambda}(a)- frac{ Omega<sub>-</sub>{m}(a)}{2} +2 right) a frac{dD<sub>-</sub>1}{da}=frac{3}{2}  $Omega_{m}$ {m}(a) $D_{1}$ 

(see **:cite:`Florent Leclercq thesis`** Eq. (1.96))

- flowpm.tfbackground.maybe\_compute\_ODE(*cosmo*, *log10\_amin=- 2*, *steps=256*) Either computes or returns the cached ODE solution
- flowpm.tfbackground.odesolve\_func(*a*, *rtol=0.0001*, *\*\*kwcosmo*) Solves the growth ODE system for a given cosmology at the requested scale factors.

#### **Parameters**

- a  $(\text{array\_like})$  Output scale factors, note that the ODE is initialized at a[0]
- rtol (float, optional) Parameters determing the error control performed by the solver
- kwcosmo (keyword args) Cosmological parameter values.

**Returns (D1, D1f), (D2, D2f)** (*dictionary*) – First and second order growth factors, and their derivatives, computed at the requested scale factors.

flowpm.tfbackground.rad\_comoving\_distance(*cosmo*, *a*, *log10\_amin=- 3*, *steps=256*,

*rtol=0.001*)

Radial comoving distance in [Mpc/h] for a given scale factor.

#### **Parameters**

- cosmo ([Cosmology](#page-6-4)) Cosmological parameters structure
- a (array\_like or tf.TensorArray) Scale factor
- log10\_amin (integer) Starting value of the log-scale spaced sequence.
- steps (integer, optional) Number of samples to generate.
- **rtol** (*float*, *optional*) Parameters determing the error control performed by the solver
- **Returns chi** (*tf.TensorArray,*) Radial comoving distance corresponding to the specified scale factor.

<span id="page-15-0"></span>The radial comoving distance is computed by performing the following integration:

$$
\chi(a) = R_H \int_a^1 \frac{da'}{a'^2 E(a')}
$$

flowpm.tfbackground.transverse\_comoving\_distance(*cosmo*, *a*) Transverse comoving distance in [Mpc/h] for a given scale factor.

#### **Parameters**

- cosmo ([Cosmology](#page-6-4)) Cosmological parameters
- $a(tf.TensorArray) Scale factor$

**Returns f\_k** (*tf.TensorArray*) – Transverse comoving distance corresponding to the specified scale factor.

#### **Notes**

The transverse comoving distance depends on the curvature of the universe and is related to the radial comoving distance through:

$$
f_k(a) = \begin{cases} R_H \frac{1}{\sqrt{\Omega_k}} \sinh(\sqrt{|\Omega_k|} \chi(a) R_H) & \text{for } \Omega_k > 0\\ \chi(a) & \text{for } \Omega_k = 0\\ R_H \frac{1}{\sqrt{\Omega_k}} \sin(\sqrt{|\Omega_k|} \chi(a) R_H) & \text{for } \Omega_k < 0 \end{cases}
$$

flowpm.tfbackground.w(*cosmo*, *a*)

Dark Energy equation of state parameter using the Linder parametrisation.

#### **Parameters**

- cosmo ([Cosmology](#page-6-4)) Cosmological parameters structure
- a (array\_like or tf.TensorArray) Scale factor
- **Returns w** (*Scalar float Tensor*) The Dark Energy equation of state parameter at the specified scale factor

#### **Notes**

The Linder parametrization **:cite:** 2003:Linder' for the Dark Energy equation of state  $p = w\rho$  is given by:

$$
w(a) = w_0 + w(1 - a)
$$

### <span id="page-16-2"></span><span id="page-16-0"></span>**1.1.4 flowpm.tfpm**

Core FastPM elements

- flowpm.tfpm.linear\_field(*nc*, *boxsize*, *pk*, *kvec=None*, *batch\_size=1*, *seed=None*, *dtype=tf.float32*, *name='LinearField'*)
	- Generates a linear field with a given linear power spectrum.
	- **nc: int, or list of ints** Number of cells in the field. If a list is provided, number of cells per dimension.
	- **boxsize: float, or list of floats** Physical size of the cube, in Mpc/h.

**pk: interpolator** Power spectrum to use for the field

**kvec: array** k\_vector corresponding to the cube, optional

**batch\_size: int** Size of batches

**seed: int** Seed to initialize the gaussian random field

**dtype: tf.dtype** Type of the sampled field, e.g. tf.float32 or tf.float64

**Returns linfield** (*tensor (batch\_size, nc, nc, nc)*) – Realization of the linear field with requested power spectrum

flowpm.tfpm.lpt\_init(*cosmo*, *linear*, *a*, *order=2*, *kvec=None*, *name='LPTInit'*) Estimate the initial LPT displacement given an input linear (real) field

TODO: documentation

flowpm.tfpm.nbody(*cosmo*, *state*, *stages*, *nc*, *pm\_nc\_factor=1*, *return\_intermediate\_states=False*, *name='NBody'*)

Integrate the evolution of the state across the givent stages

**cosmo: cosmology** Cosmological parameter object

**state: tensor (3, batch\_size, npart, 3)** Input state

**stages: array** Array of scale factors

**nc: int, or list of ints** Number of cells

- **pm\_nc\_factor: int** Upsampling factor for computing
- **return\_intermediate\_states: boolean** If true, the frunction will return each intermediate states, not only the last one.
	- **Returns state** (*tensor (3, batch\_size, npart, 3), or list of states*) Integrated state to final condition, or list of intermediate steps

### <span id="page-16-1"></span>**1.1.5 flowpm.tfpower**

**CHAPTER**

**TWO**

# **INDICES AND TABLES**

- <span id="page-18-0"></span>• genindex
- modindex
- search

# **PYTHON MODULE INDEX**

<span id="page-20-0"></span>f

flowpm.constants, [3](#page-6-2) flowpm.cosmology, [3](#page-6-3) flowpm.tfbackground, [4](#page-7-0) flowpm.tfpm, [13](#page-16-0)

# **INDEX**

### <span id="page-22-0"></span>A

a\_of\_chi() (*in module flowpm.tfbackground*), [7](#page-10-0) a\_or\_cnr(*)* (*in module jlowpm.ljbackground*), /<br>angular\_diameter\_distance() (*in module flowpm.tfbackground*), [7](#page-10-0)

# C

Cosmology (*class in flowpm.cosmology*), [3](#page-6-5)

# D

D1() (*in module flowpm.tfbackground*), [4](#page-7-1) D1f() (*in module flowpm.tfbackground*), [4](#page-7-1) D2() (*in module flowpm.tfbackground*), [5](#page-8-0) D2f() (*in module flowpm.tfbackground*), [5](#page-8-0) dchioverda() (*in module flowpm.tfbackground*), [8](#page-11-0) dEa() (*in module flowpm.tfbackground*), [8](#page-11-0) dfde() (*in module flowpm.tfbackground*), [8](#page-11-0)

# E

E() (*in module flowpm.tfbackground*), [5](#page-8-0)

# F

f1() (*in module flowpm.tfbackground*), [9](#page-12-0) f2() (*in module flowpm.tfbackground*), [9](#page-12-0) fde() (*in module flowpm.tfbackground*), [9](#page-12-0) flowpm.constants module, [3](#page-6-5) flowpm.cosmology module, [3](#page-6-5) flowpm.tfbackground module, [4](#page-7-1) flowpm.tfpm module, [13](#page-16-2)

# G

Gf() (*in module flowpm.tfbackground*), [6](#page-9-0) gf() (*in module flowpm.tfbackground*), [10](#page-13-0) Gf2() (*in module flowpm.tfbackground*), [6](#page-9-0) gf2() (*in module flowpm.tfbackground*), [10](#page-13-0) growth\_ode() (*in module flowpm.tfbackground*), [10](#page-13-0)

# H

h (*flowpm.cosmology.Cosmology property*), [4](#page-7-1)

H() (*in module flowpm.tfbackground*), [6](#page-9-0)

k (*flowpm.cosmology.Cosmology property*), [4](#page-7-1)

### L

linear\_field() (*in module flowpm.tfpm*), [13](#page-16-2) lpt\_init() (*in module flowpm.tfpm*), [13](#page-16-2)

### M

maybe\_compute\_ODE() (*in module flowpm.tfbackground*), [11](#page-14-0) module

flowpm.constants, [3](#page-6-5) flowpm.cosmology, [3](#page-6-5) flowpm.tfbackground, [4](#page-7-1) flowpm.tfpm, [13](#page-16-2)

### N

n\_s (*flowpm.cosmology.Cosmology property*), [4](#page-7-1) nbody() (*in module flowpm.tfpm*), [13](#page-16-2)

# O

odesolve\_func() (*in module flowpm.tfbackground*), [11](#page-14-0) Omega (*flowpm.cosmology.Cosmology property*), [3](#page-6-5) Omega\_b (*flowpm.cosmology.Cosmology property*), [3](#page-6-5) Omega\_c (*flowpm.cosmology.Cosmology property*), [3](#page-6-5) Omega\_de (*flowpm.cosmology.Cosmology property*), [3](#page-6-5) Omega\_de\_a() (*in module flowpm.tfbackground*), [6](#page-9-0) Omega\_k (*flowpm.cosmology.Cosmology property*), [4](#page-7-1) Omega\_m (*flowpm.cosmology.Cosmology property*), [4](#page-7-1) Omega\_m\_a() (*in module flowpm.tfbackground*), [7](#page-10-0)

# R

rad\_comoving\_distance() (*in module flowpm.tfbackground*), [11](#page-14-0)

# S

sigma8 (*flowpm.cosmology.Cosmology property*), [4](#page-7-1) sqrtk (*flowpm.cosmology.Cosmology property*), [4](#page-7-1)

# T

to\_dict() (*flowpm.cosmology.Cosmology method*), [4](#page-7-1)

transverse\_comoving\_distance() (*in module flowpm.tfbackground*), [12](#page-15-0)

## W

w() (*in module flowpm.tfbackground*), [12](#page-15-0) w0 (*flowpm.cosmology.Cosmology property*), [4](#page-7-1)

wa (*flowpm.cosmology.Cosmology property*), [4](#page-7-1)